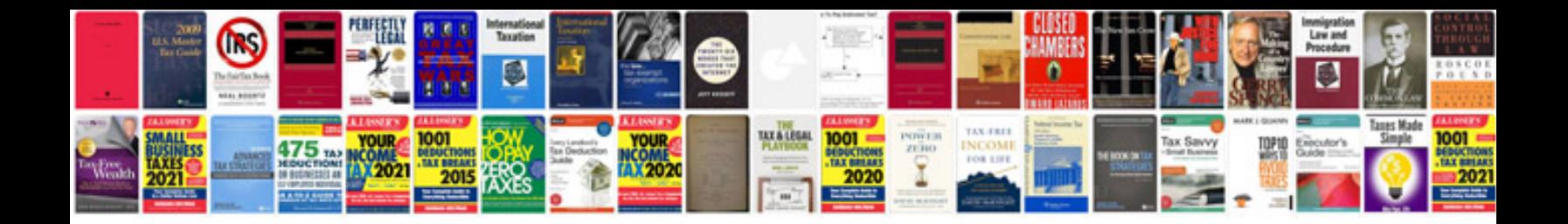

**Eclipse ide user manual**

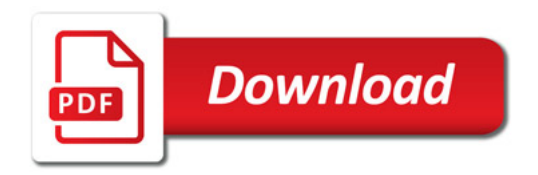

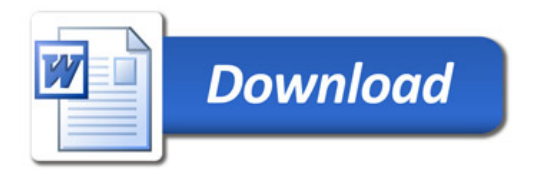